# **Биостатистика**

#### **2. Статистическое оценивание и проверка гипотез.**

#### Рубанович А.В.

*Институт общей генетики им. Н.И. Вавилова РАН* 

### Чем мы занимались на предыдущем занятии? Фактически теорией вероятностей!

• Мы вычисляли вероятность наблюдаемого расклада (комбинации событий) при условии случайности и независимости этих событий

Эту вероятность мы вычисляли «в лоб», используя комбинаторику и биномиальное распределение Бернулли. Это была статистика «на пальцах», точнее говоря на монетах

1 На этом пути мы освоили <u>точный</u> тест Фишера, предназначенный для сравнения частот событий

1 К сожалению, для решения большинства других задач статистики такой «честный путь» невозможен.

Вместо этого по результатам измерений вычисляется новая величина, т.н. статистика теста  $(t, \chi^2, Z, \dots)$ , и уже по ее значениям косвенно судят о неслучайности эффекта.

## **Несколько обязательных общих понятий**

❑ Статистика - это экспериментальный анализ случайных величин. Мы пытаемся судить о неизвестных случайных величинах по конечной совокупности наблюдений за ними (выборке).

❑ Неизвестный нам закон распределения наблюдаемой случайной величины называется генеральным.

❑ Выборка - это последовательность чисел *x*<sup>1</sup> , . . . , *x n*  , полученных при *n*-кратном повторении эксперимента в неизменных условия, например это могут быть значения признака для *n* различных особей

❑ Характеристики выборки (среднее, дисперсия) являются приблизительными оценками истинных параметров неизвестного нам генерального распределения

## Обычно по результатам биологического эксперимента появляется некий Excel-файл

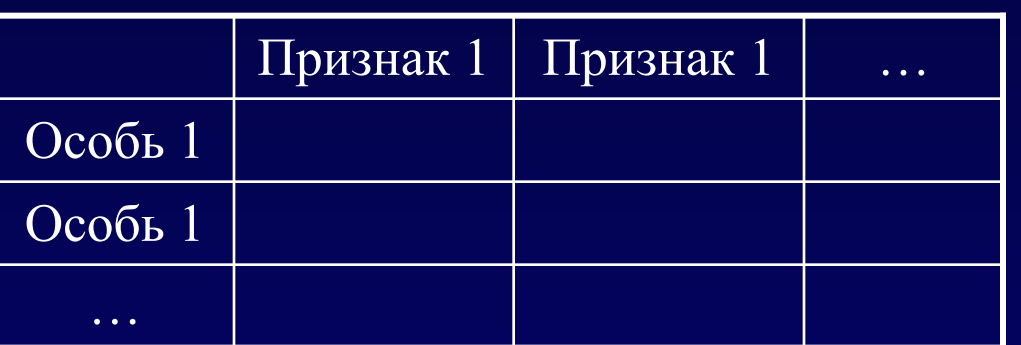

Признаки могут быть:

- Количественные (непрерывные или счетные)
- Качественные (номинальные или порядковые)

Несколько советов по хранению данных:

Вносите все данные в одну электронную таблицу. Не надо для каждой популяции создавать новый файл

Гщательно продумывайте названия столбцов и обозначения для номинальных признаков

При внесении текстовых данных следите за унификацией: Генотип «А С» - это не то же самое, что «АС» или « АС». Следите также за раскладкой клавиатуры

## **Познакомьтесь: наша учебная «база данных». Она будет использована для иллюстраций**

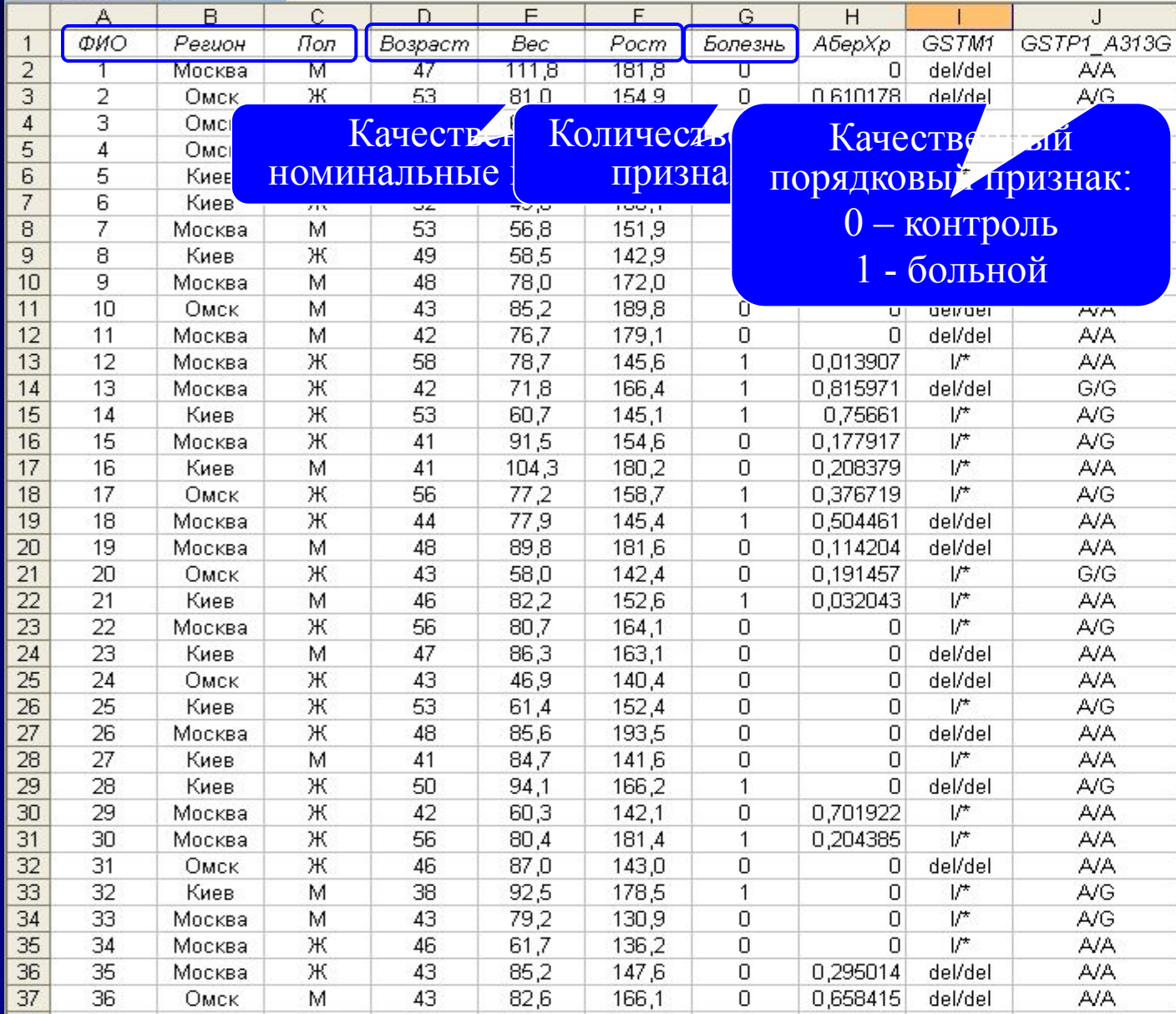

## **Обзор данных: описательные статистики**

❑ Среднее – основная характеристика «положения» случайной величины

Близкие характеристики «положения»

- Медиана значения больше и меньше равновероятны
- Мода наиболее вероятное значение случайной величины
- Среднее геометрическое  $x_{\alpha} = \sqrt[n]{x_1 x_2 ... x_n}$

❑ Дисперсия – основная характеристика разброса случайной величины около среднего

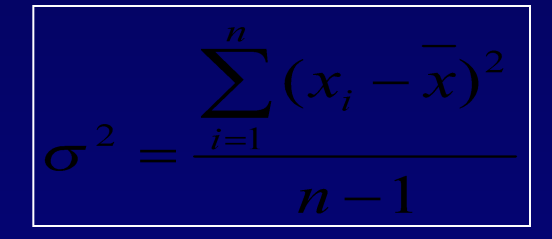

Дисперсия имеет размерность [*x*] 2 . Корень из дисперсии называется стандартным отклонением (*SD*) и имеет размерность [*x*]

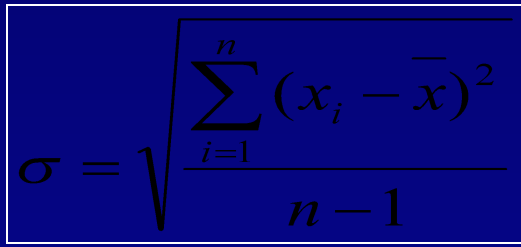

# **Упражняемся…**

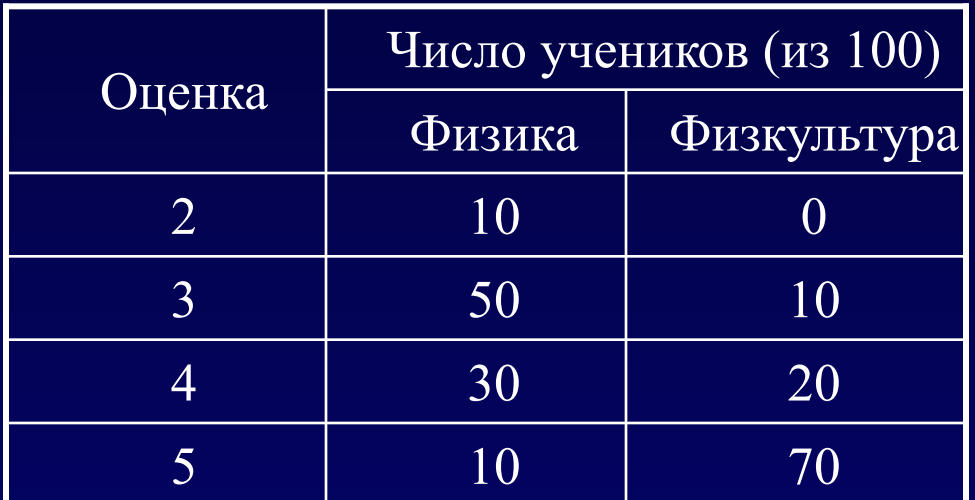

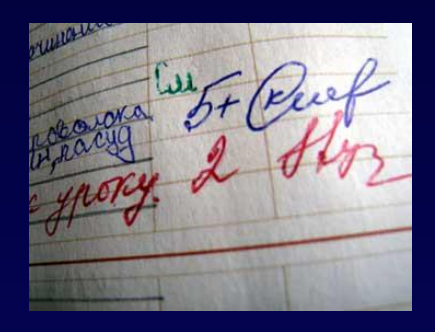

❑ Чему равны средние оценки по физике и физкультуре?

Средняя оценка по физике = 0.1⋅2+ 0.5⋅3+ 0.3<br>⋅4+0.1⋅5=0.2+1.5+1.2+0.5=3.4 .5+1.2+0.5=3.4<br>шзкультуре = 0⋅2+ 0.1⋅3+ 0.2  $\cdot$ 4+0.7 $\cdot$ 5=0+0.3+0.8+3.5=4.6

❑ Для какого предмета дисперсия оценок выше?

Дисперсия оценок по физике =  $=0.1 \cdot (2-3.4)^{2} + 0.5 \cdot (3-3.4)^{2} + 0.3 \cdot (4-3.4)^{2} + 0.1 \cdot (5-3.4)^{2} = 0.64$ 

Дисперсия оценок по физкультуре =  $=0$  ·  $(2-4.6)^2$  +  $0.1$  ·  $(3-4.6)^2$  +  $0.2$  ·  $(4-4.6)^2$  +  $0.7$  ·  $(5-4.6)^2$  =0.44

#### **Обзор данных: описательные статистики с помощью Excel**   $\overline{\mathbf{z}}$

❑ В Excel есть встроенные функции описательных статистик:

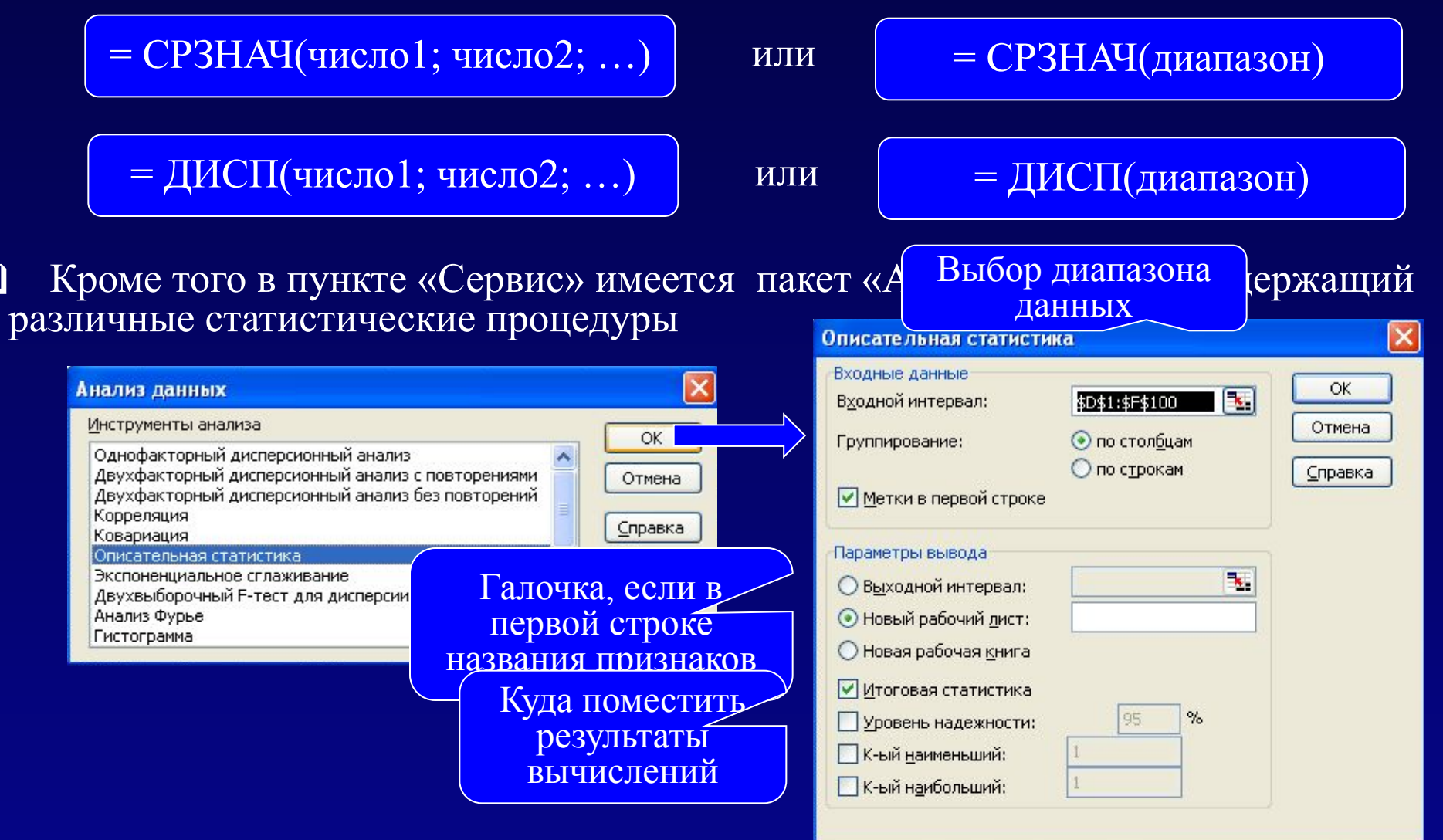

#### **Обзор данных: описательные статистики с помощью WinStat**  the Statistics Add-In for Microsoft® Excel

 $\overline{\mathbf{z}}$ 

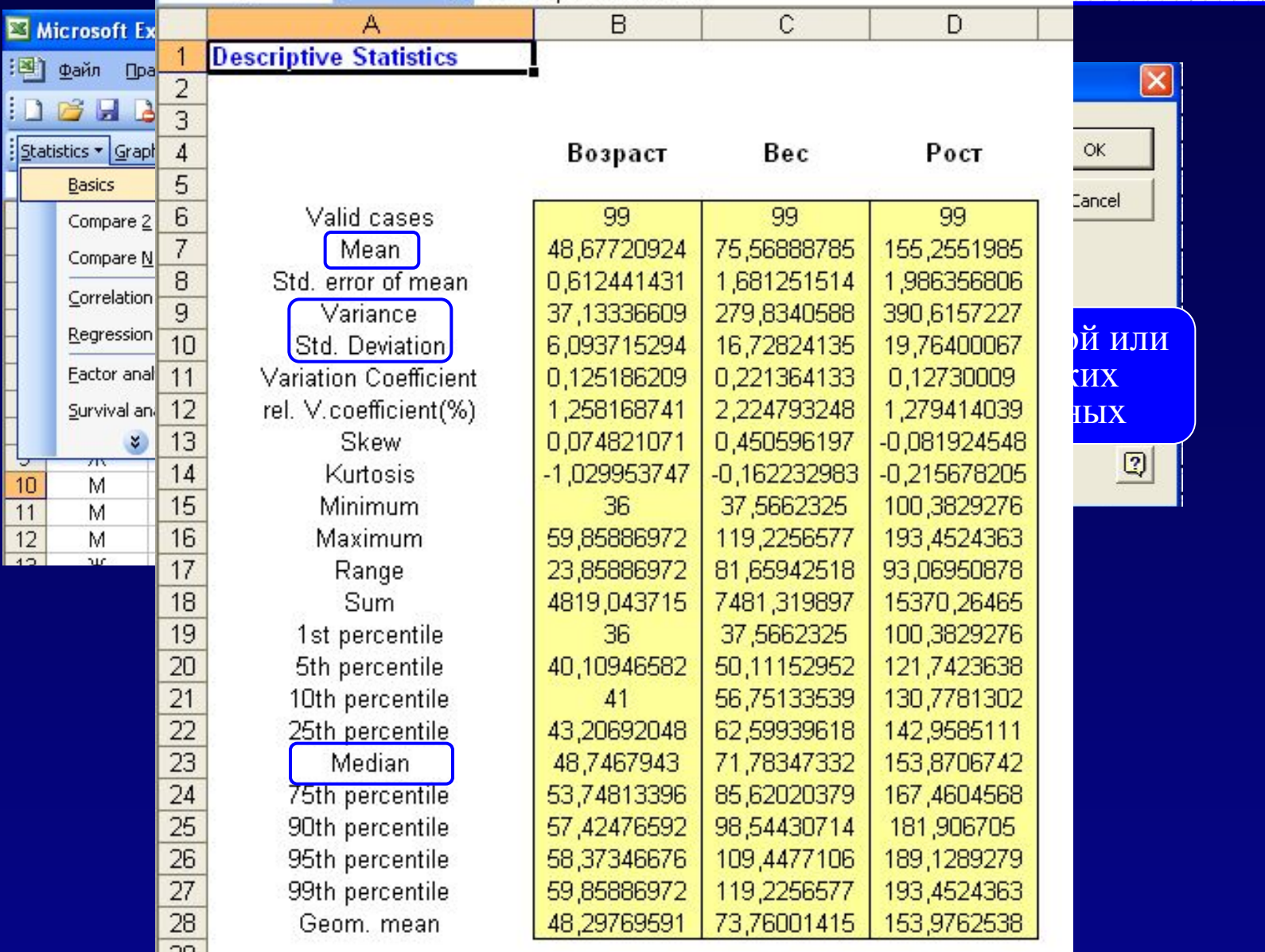

## **Обзор данных: смотрим характер распределений**

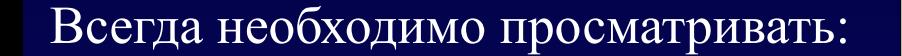

❑ гистограммы распределений количественных признаков

и частоты встречаемости для качественных признаков, например, частоты генотипов

A

**Frequencies** 

 $\mathbf{1}$ 

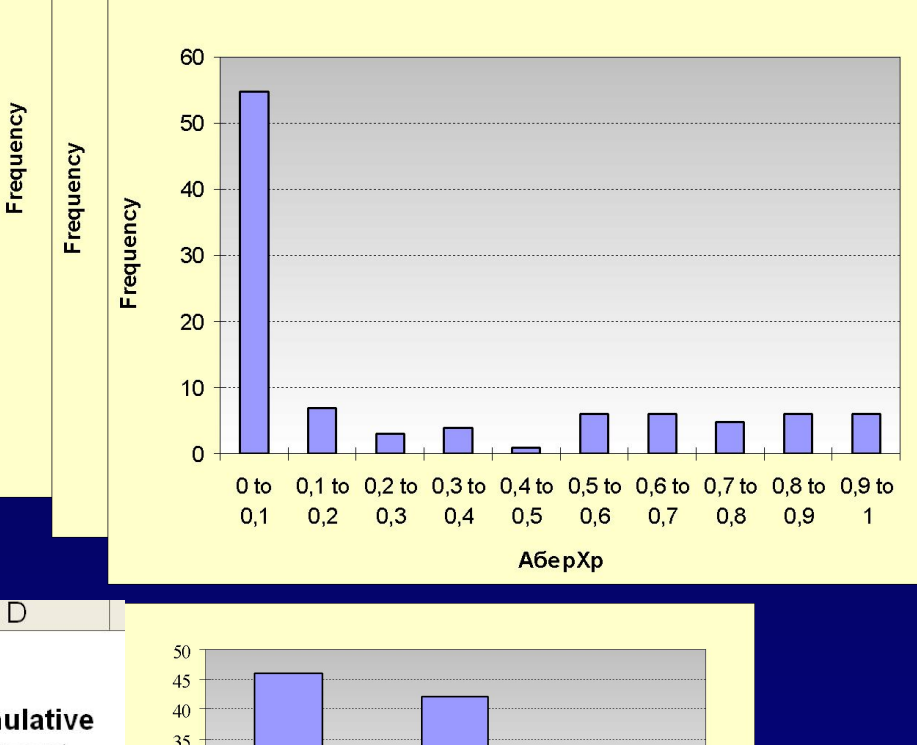

 $\mathbf{z}$ 

 $\boxed{\mathbf{E}}$ 

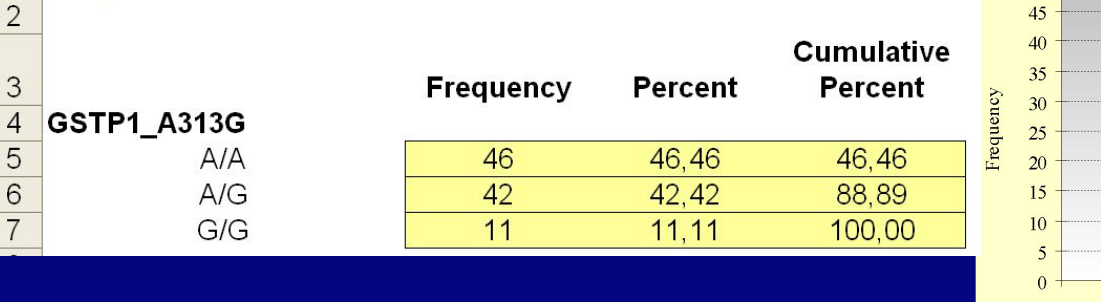

В

C

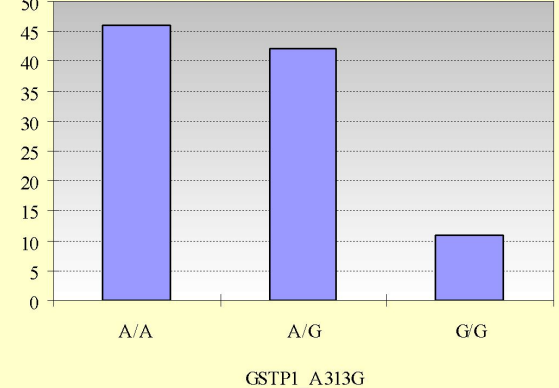

Можно использовать встроенный в Excel пакет «Анализ данных:

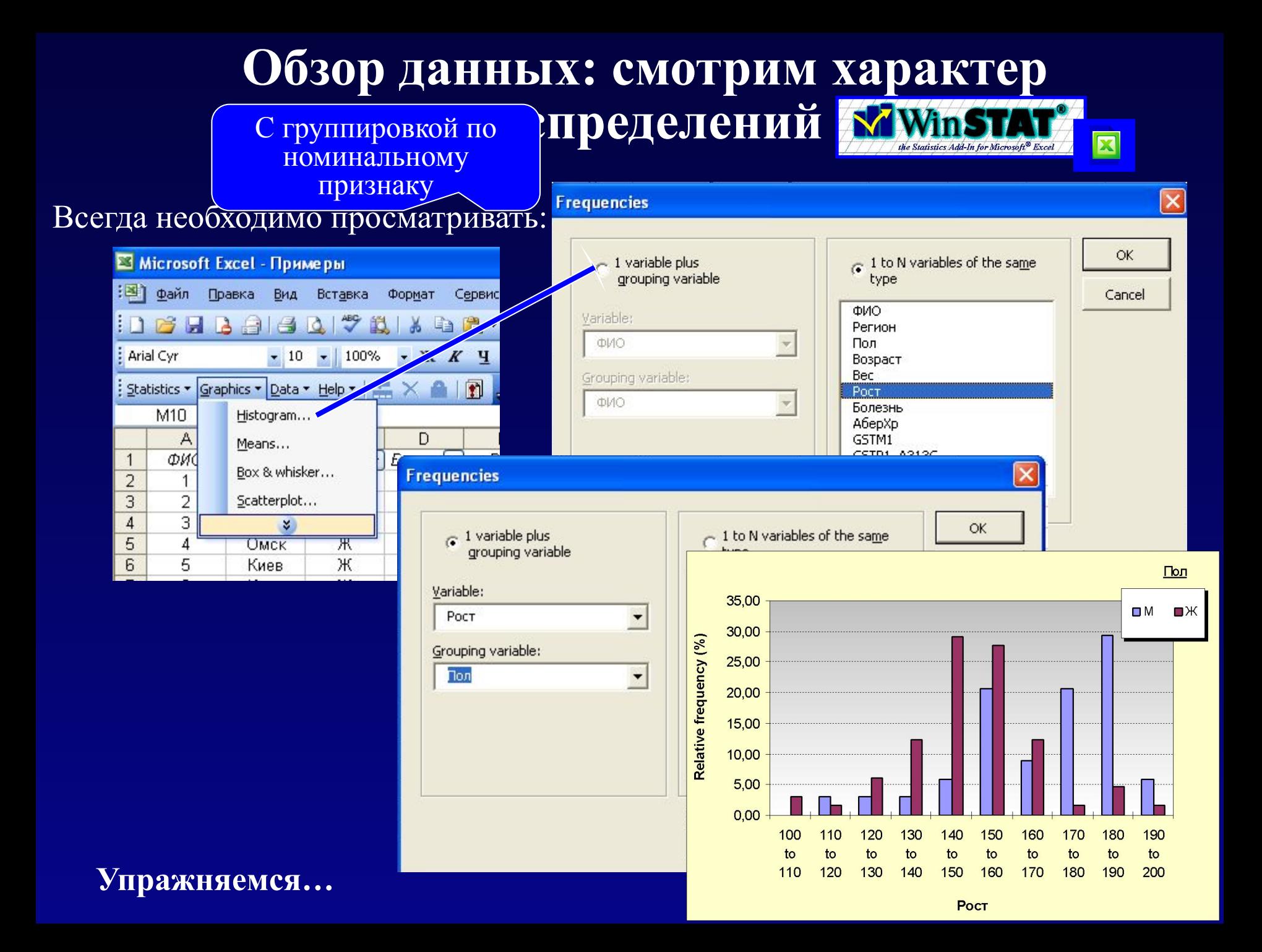

## **Ошибки средних и доверительные интервалы**

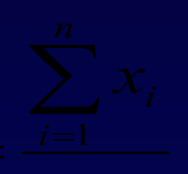

Выборочное среднее  $x = \frac{1}{1}$  является величиной случайной!

Стандартное отклонение этой случайной величины называется ошибкой среднего (*SE*). Можно показать, что

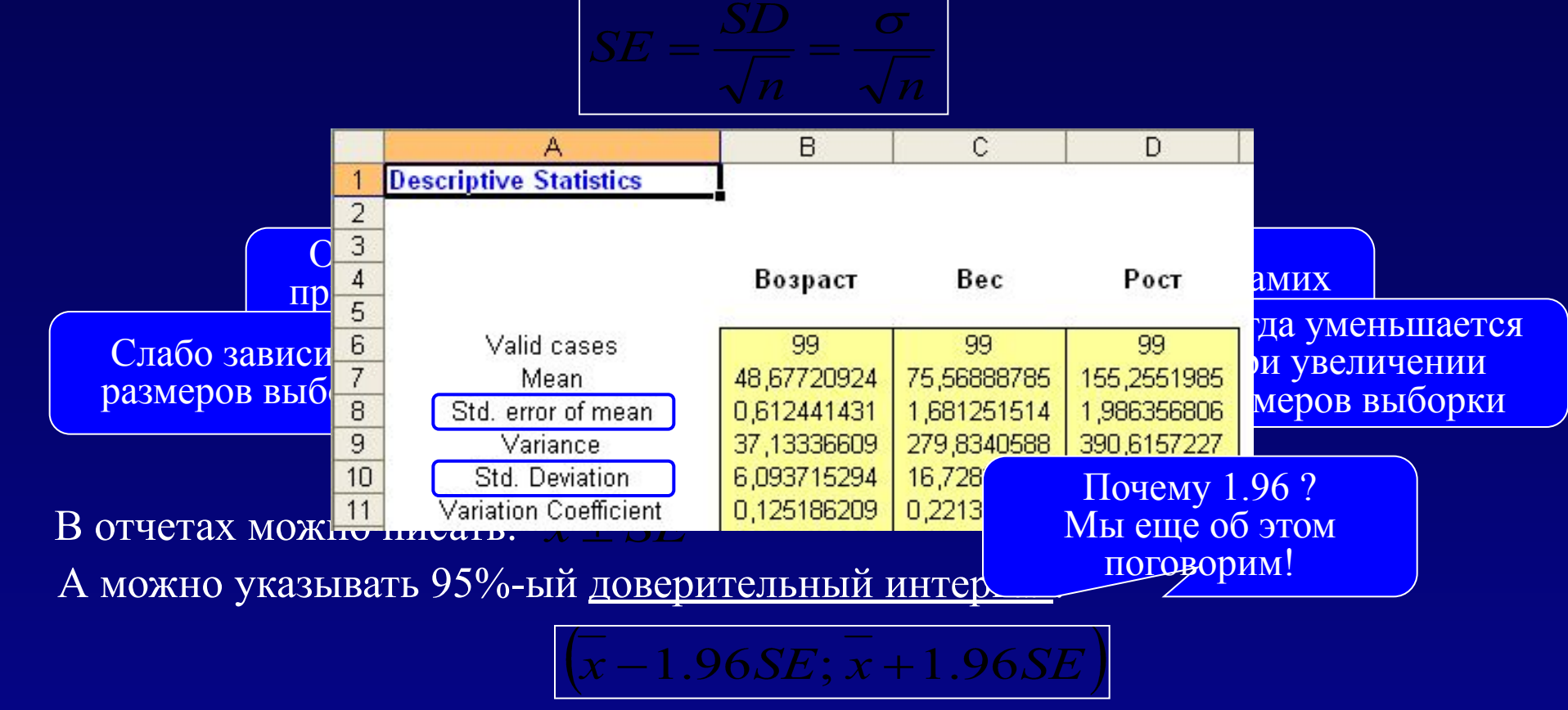

Это интервал, накрывающий истинное значение среднего с вероятностью 95%

# **Упражняемся…**

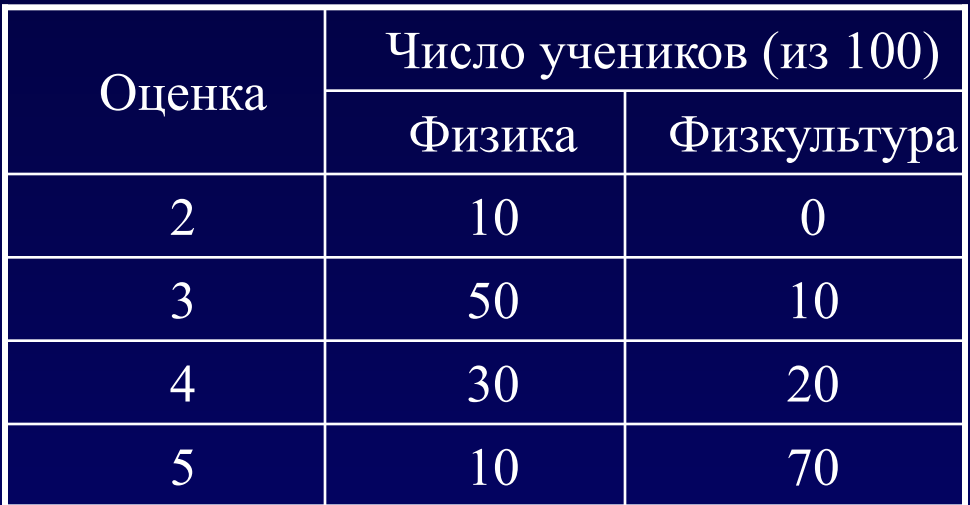

Средняя оценка по физике = 3.4. Дисперсия = 0.64

Средняя оценка по физкультуре = 4.6. Дисперсия = 0.44

❑ Чему равны стандартные отклонения и ошибки самих оценок (*SD* и *SE*)? По физике: 3.4 $\pm$ 0.1 Можно записать так 3.40 $\pm$ 0.08, но не так 3.4 $\pm$ 0.08  $SD = \sqrt{0.64} = 0.8$   $SE = \frac{0.8}{\sqrt{100}} = 0.08$ <br> **No физкультуре:** 4.6±0.1  $SD = \sqrt{0.44} = 0.66$   $SE = \frac{0.66}{100} = 0.07$ 

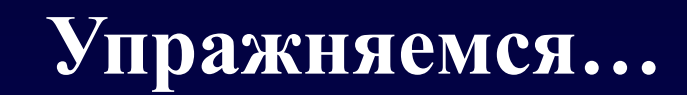

Конечно вручную это никто не считает!

Можно использовать встроенный в Excel пакет «Анализ данных:

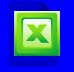

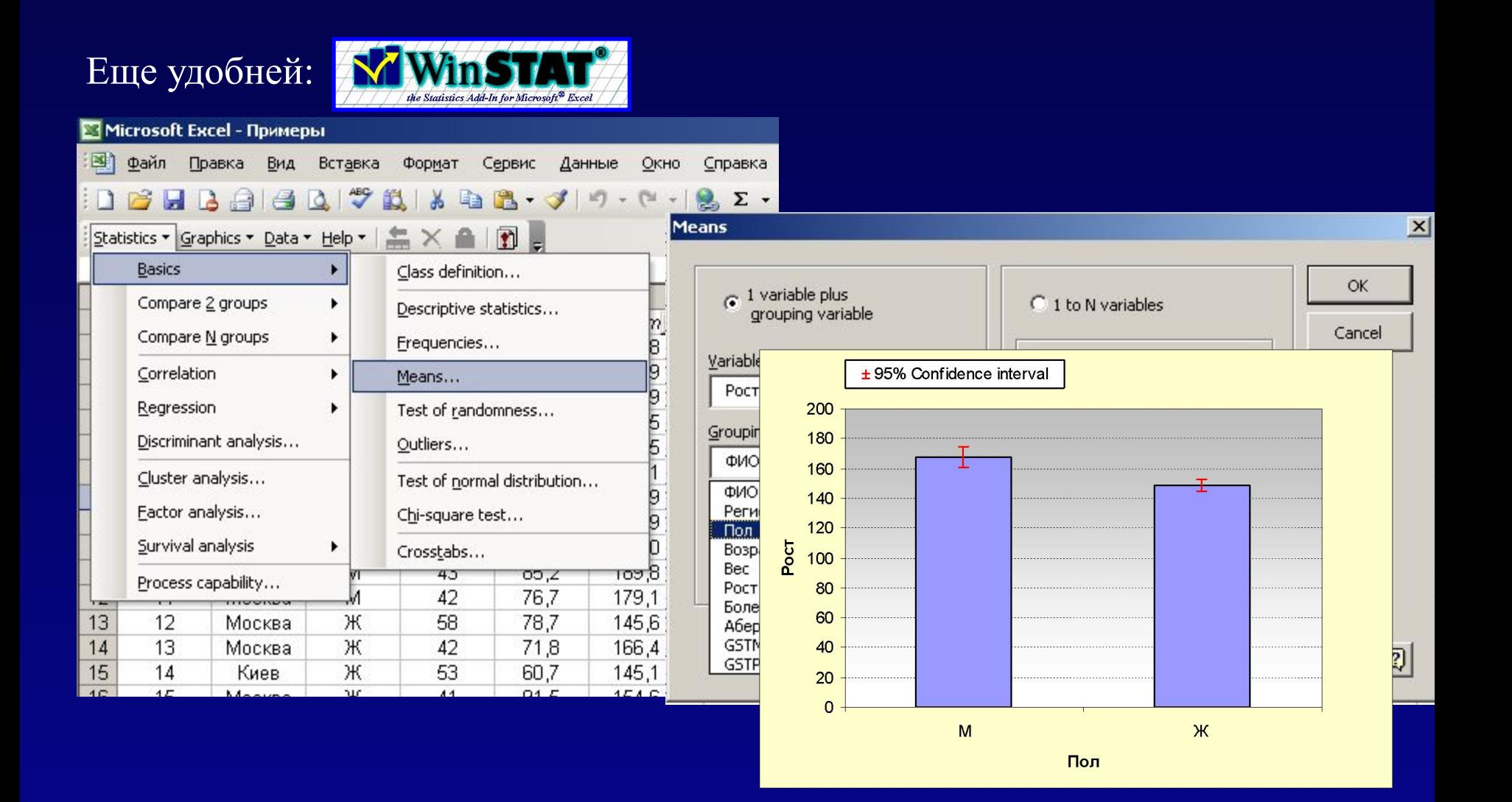

### **Боксы с усами (Box & Whisker) еще один способ представления данных**

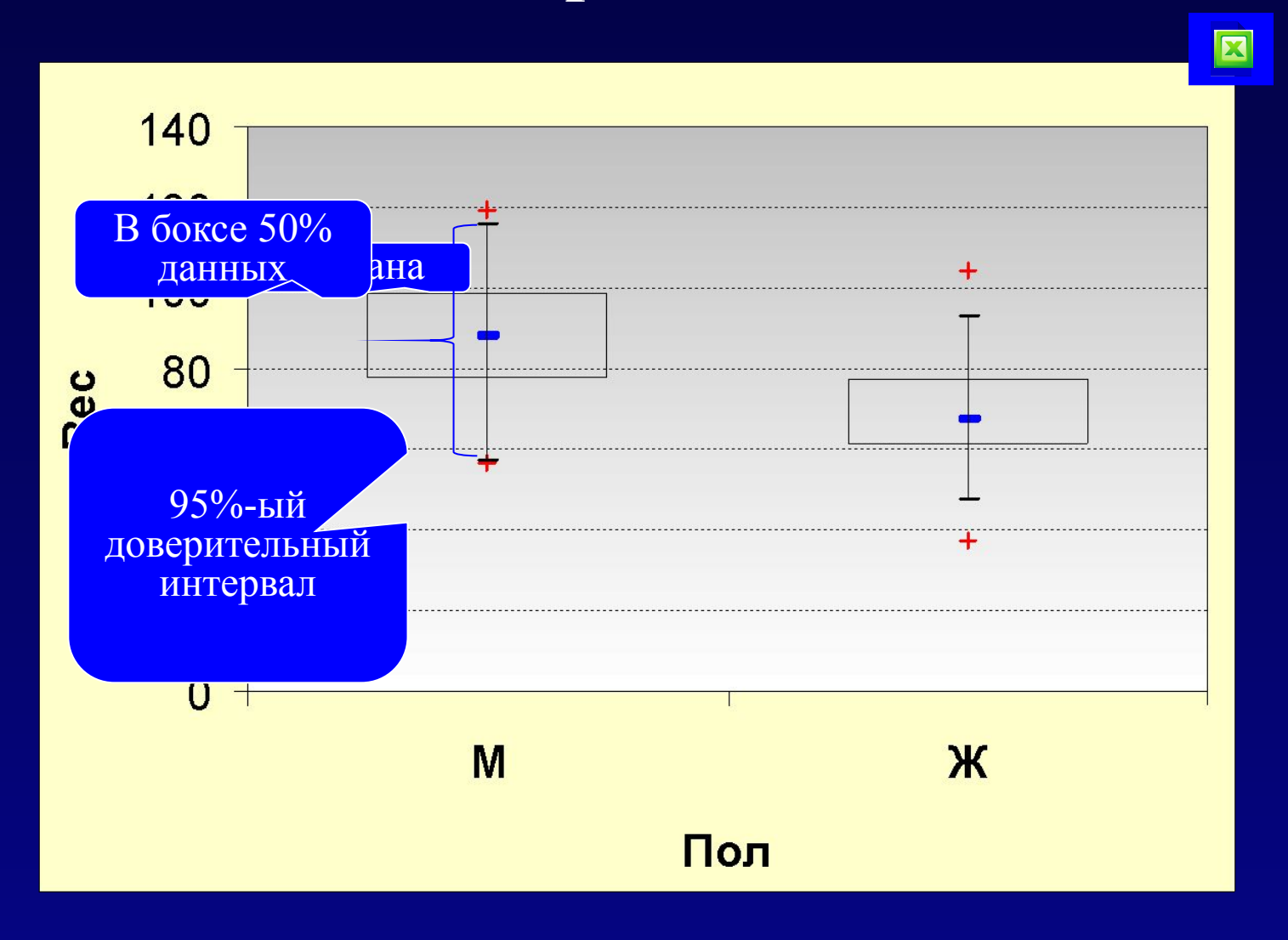

## Оценки частот тоже имеют ошибки и доверительные интервалы

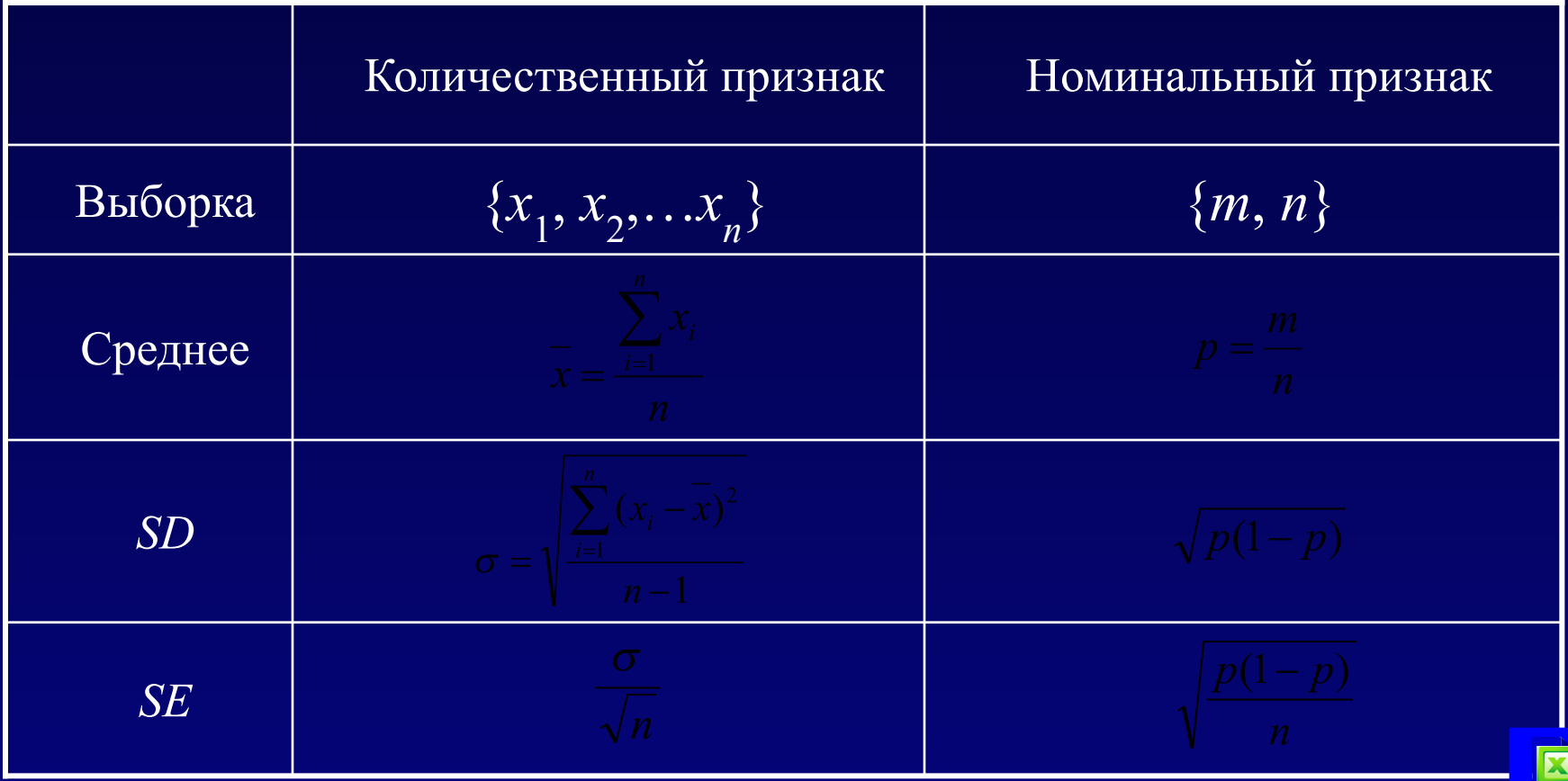

95%-ый доверительный интервал для частоты:

$$
p-1.96\sqrt{\frac{p(1-p)}{n}}; p+1.96\sqrt{\frac{p(1-p)}{n}}
$$

Еще лучше Win Pepi portal **PEPI** WhatIs/CI/Proportion

#### **Поговорим о нормальном распределении**

❑ Вы его много раз видели:

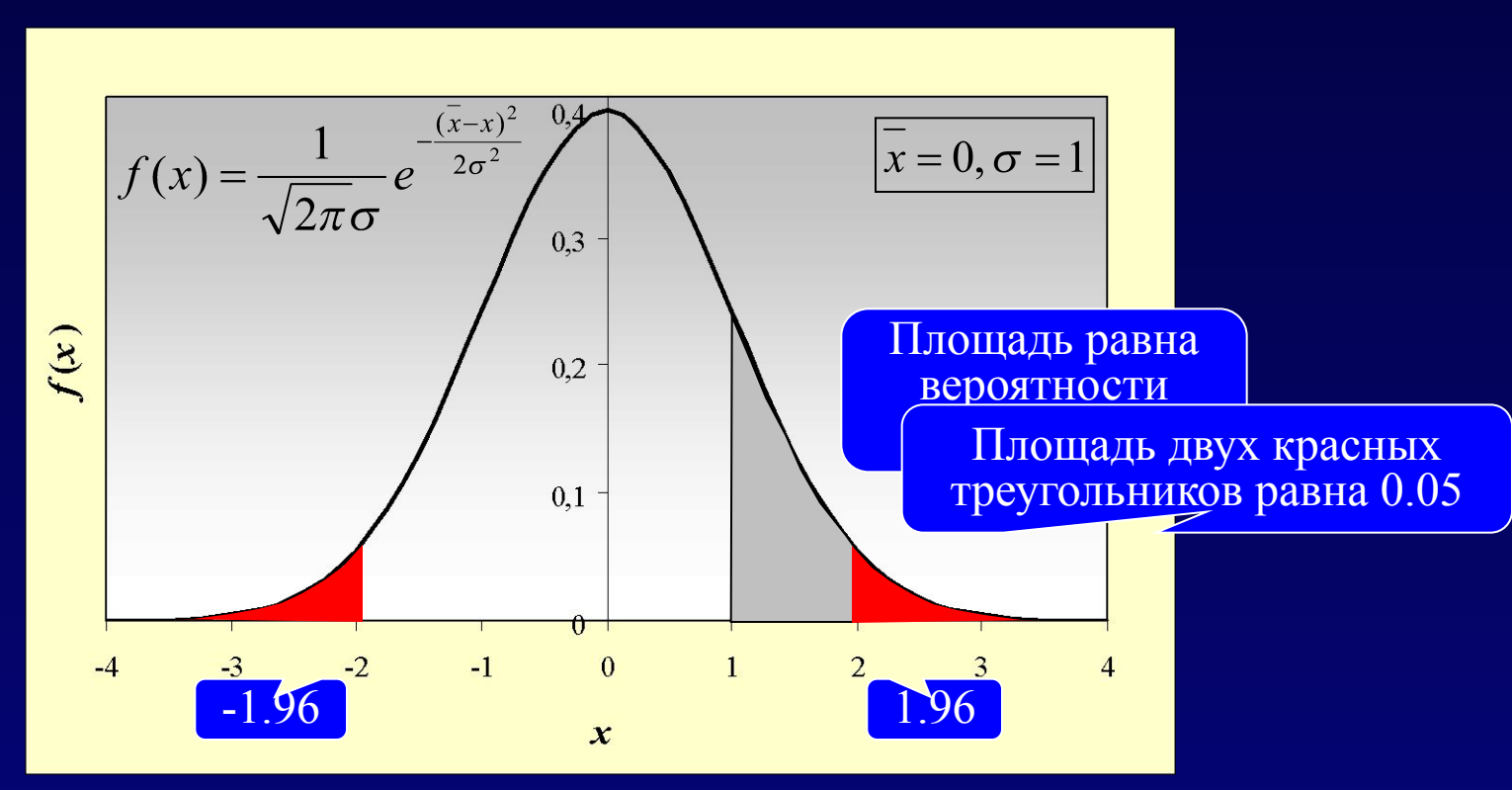

❑ Это плотность распределения (кривая, огибающая гистограмму). Площадь под кривой равна вероятности попадания *x* в соответствующий интервал.

Площадь хвостов:

$$
\boxed{P(-1.96 \le x \le 1.96) = 0.95}
$$

Отсюда 95%-ый доверительный интервал:  $x-1.96SE$ ;  $x+1.96SE$ 

#### **Почему нормальное распределение встречается на каждом шагу?**

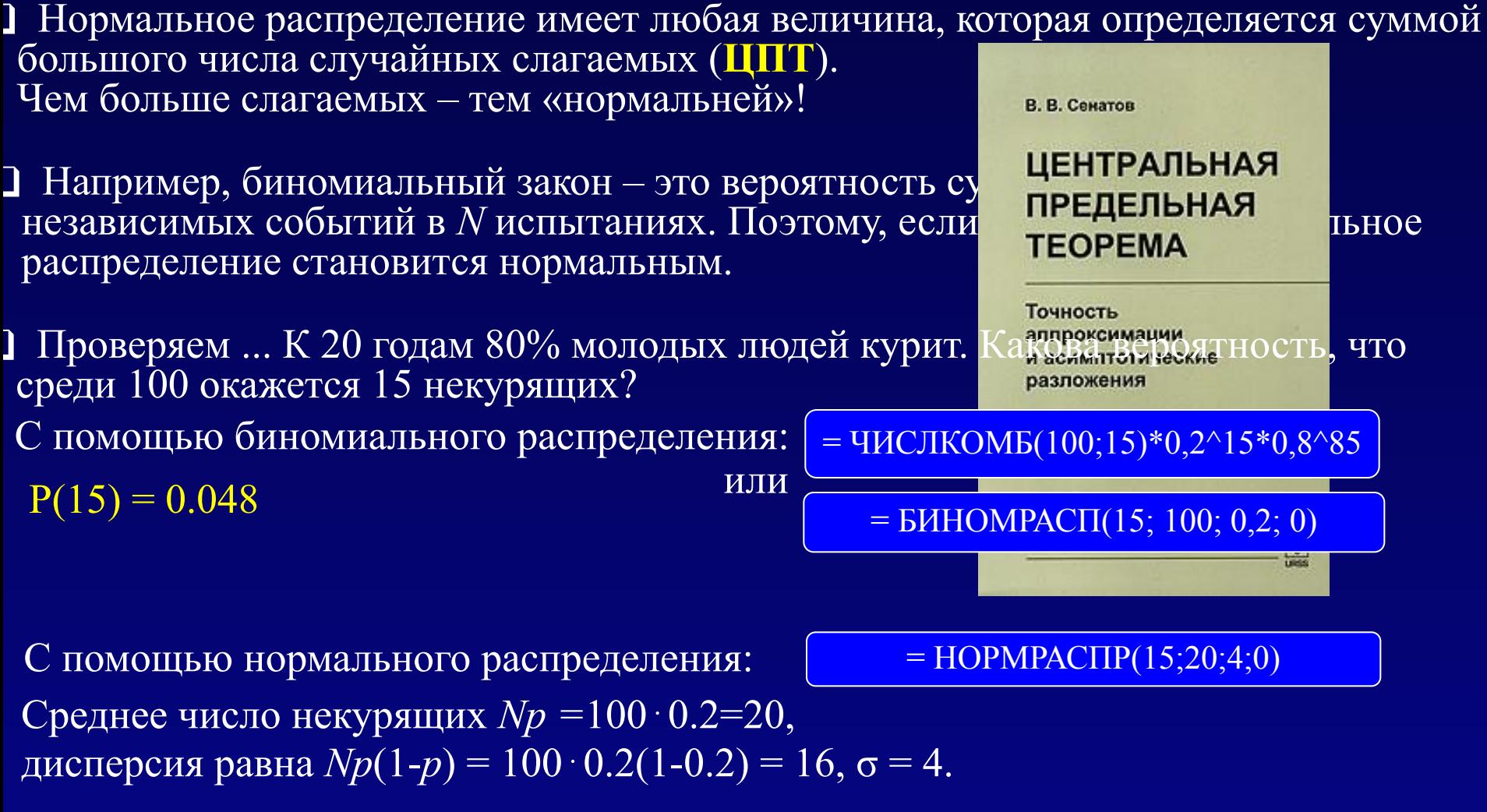

 $P(15) = 0.046$ 

#### **Гипотезы и статистики**

Ключевые понятия

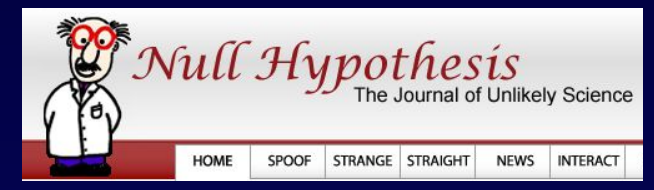

❑ Гипотеза – это предположение о виде распределения или значении параметра генерального распределения (например о среднем)

❑ Нулевая гипотеза (*H*<sup>0</sup> ) - обычно предположение о случайном характере наблюдаемых различий или об отсутствии эффектов

❑ Альтернативная гипотеза (*H*<sup>1</sup> ) формулируется в зависимости от характера теста – односторонний или двусторонний

❑ Статистический критерий – это правило, согласно которому принимается или отвергается гипотеза.

❑ Статистика – это функция от выборочных наблюдений на основе которой принимается или отвергается нулевая гипотеза

#### Гипотезы и статистики

Знакомый пример

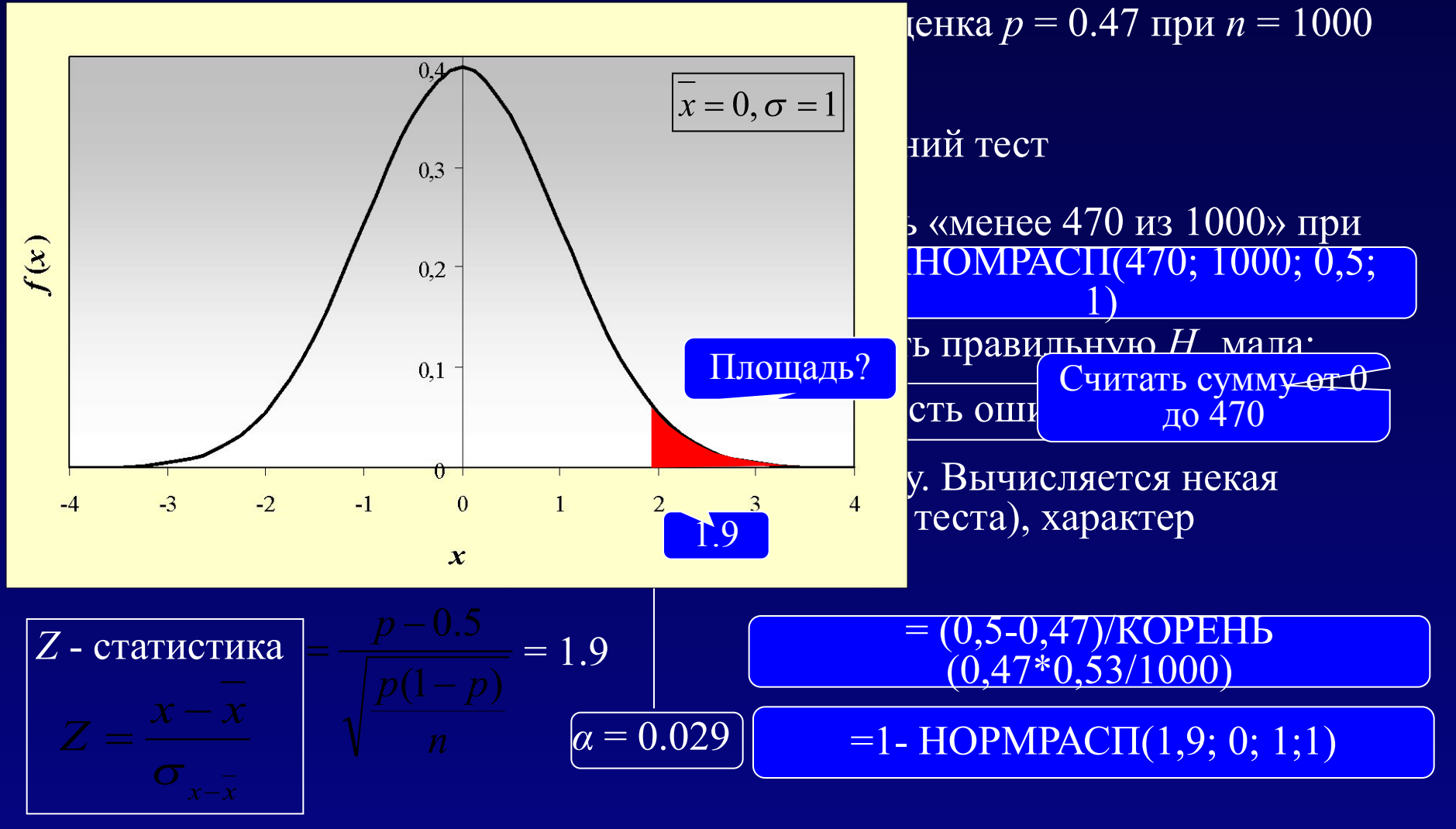

Однако по двустороннему тесту ( $p \neq 1/2$ ) нам следует отвергнуть  $H_0$ : 2  $\cdot 0.03$ 1>0.05 Win Pepi Portal О том же говорит размер доверительного интервала: 图 PEPI

## **Вероятность упустить и вероятность обознаться**

В жизни, а также при проведение статистических тестов возможны два типа ошибок:

- отвергнуть правильную нулевую гипотезу
- принять неправильную нулевую гипотезу

Нулевая гипотеза – обычно предположение об отсутствии различий, например, 2 выборки взяты из одной генеральной совокупности

#### **Ошибка I рода (***α***)**

Вероятность отвергнуть правильную нулевую гипотезу = Вероятность обнаружить различия там, где их нет = Вероя совершить фальшивое открытие

#### **Ошибка II рода (***β***)**

Вероятность принять неправильную нулевую гипотезу = Вероятность не обнаружить существующие различия = Вероятность упустить открытие

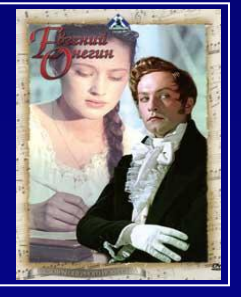

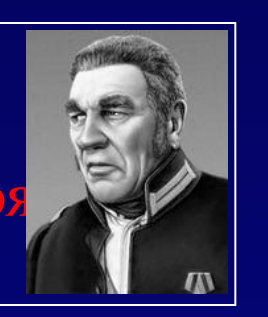

#### **Вероятность упустить и вероятность обознаться**

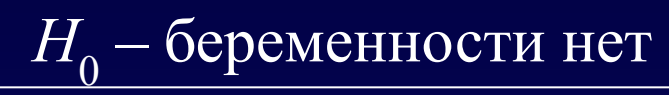

**Type I error** (false positive)

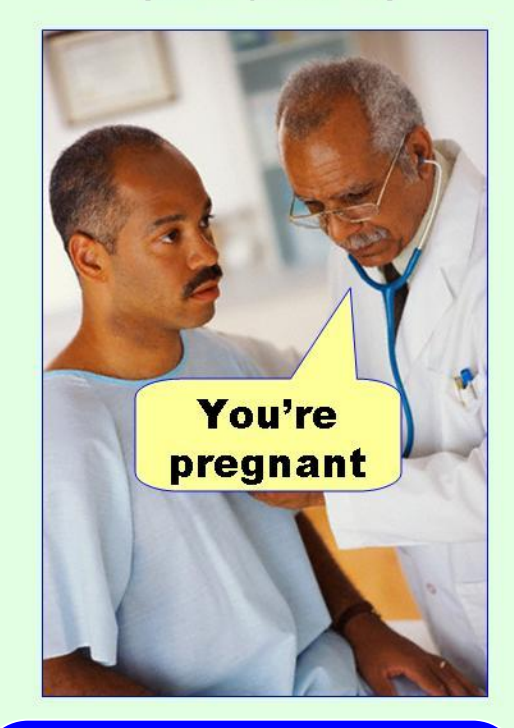

Отвергнута правильная нулевая гипотеза. Сделано фальш-положительное открытие

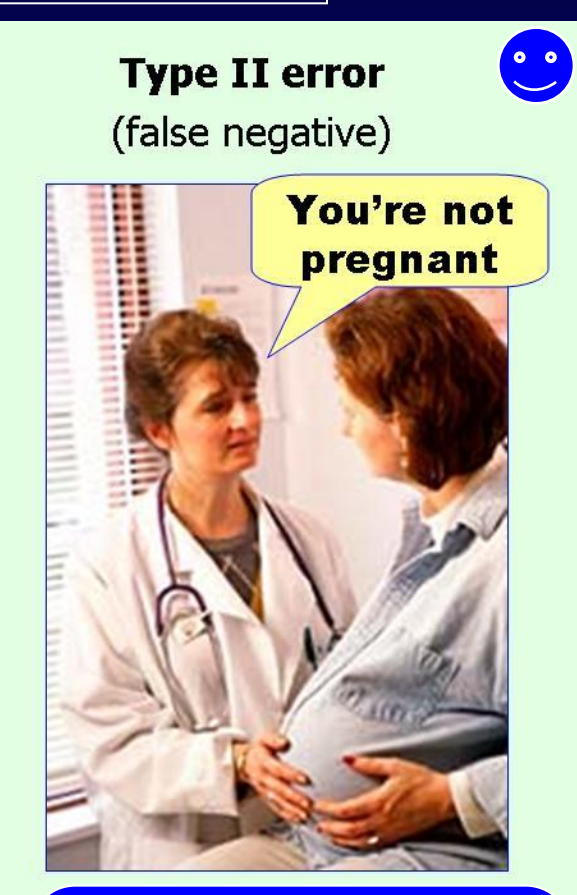

Принята неправильная нулевая гипотеза. Фальш-негативный вывод. Открытие упущено

От чего зависят ошибки статистических тестов? **Вероятность упустить и вероятность обознаться** 

❑ От размаха реально существующих отличий и разброса данных

❑ От объемов выборок

• Ошибка I рода (вероятность фальшивого открытия) слабо зависит от объемов выборок, если они сравнимы по величине

• С увеличением объема выборки вероятность ошибки II рода (вероятность упустить открытие) всегда уменьшается

❑ Ошибки I и II рода однозначно не связаны. В целом ошибка II рода растет при уменьшении ошибки I рода

# **Вероятность упустить и вероятность обознаться**  «Критерий» св. Фомы Неверующего (0033): всегда принимаем  $H_0$   $\odot$ (т.е. различий нет, и все всегда случайно )

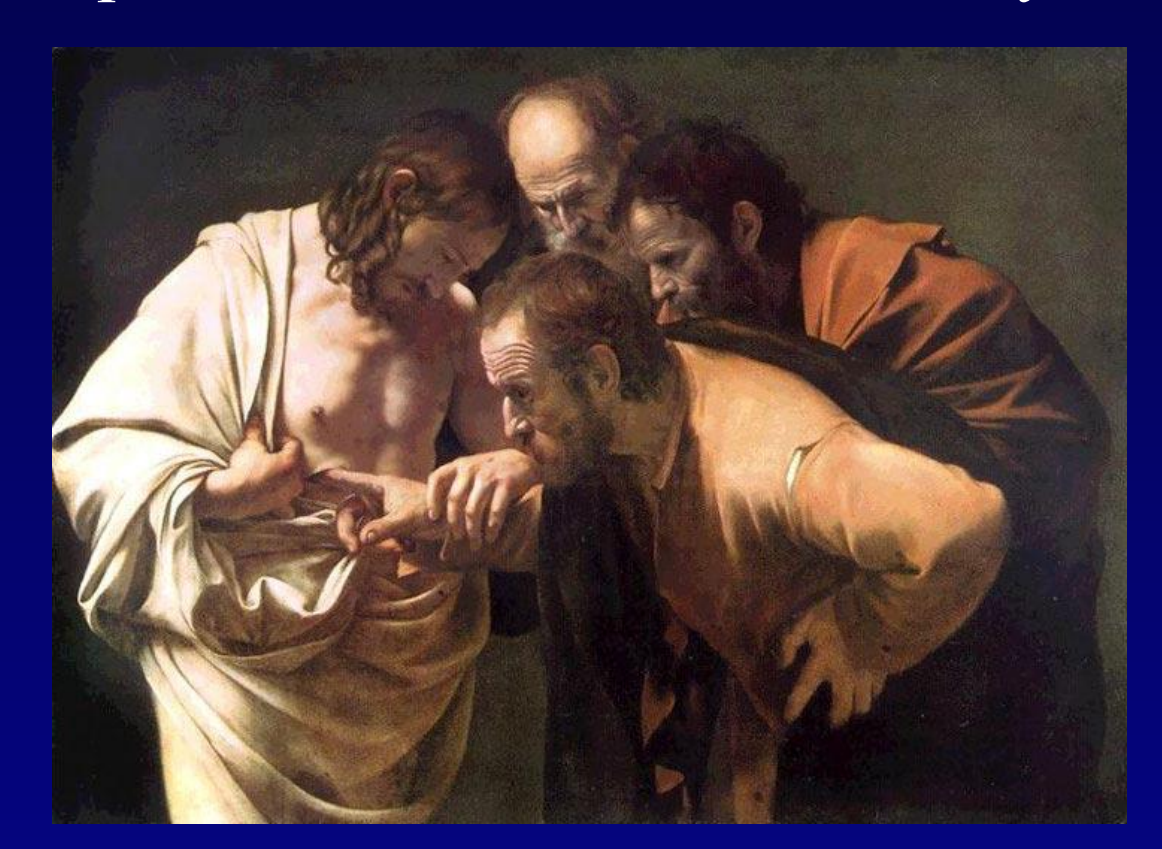

## Караваджо (1573-1610). Фома Неверующий Ошибка I рода = 0  $\leftrightarrow$  Ошибка II рода = 1

## *α* vs. *β* : противоборство показателей теста **Вероятность упустить и вероятность обознаться**

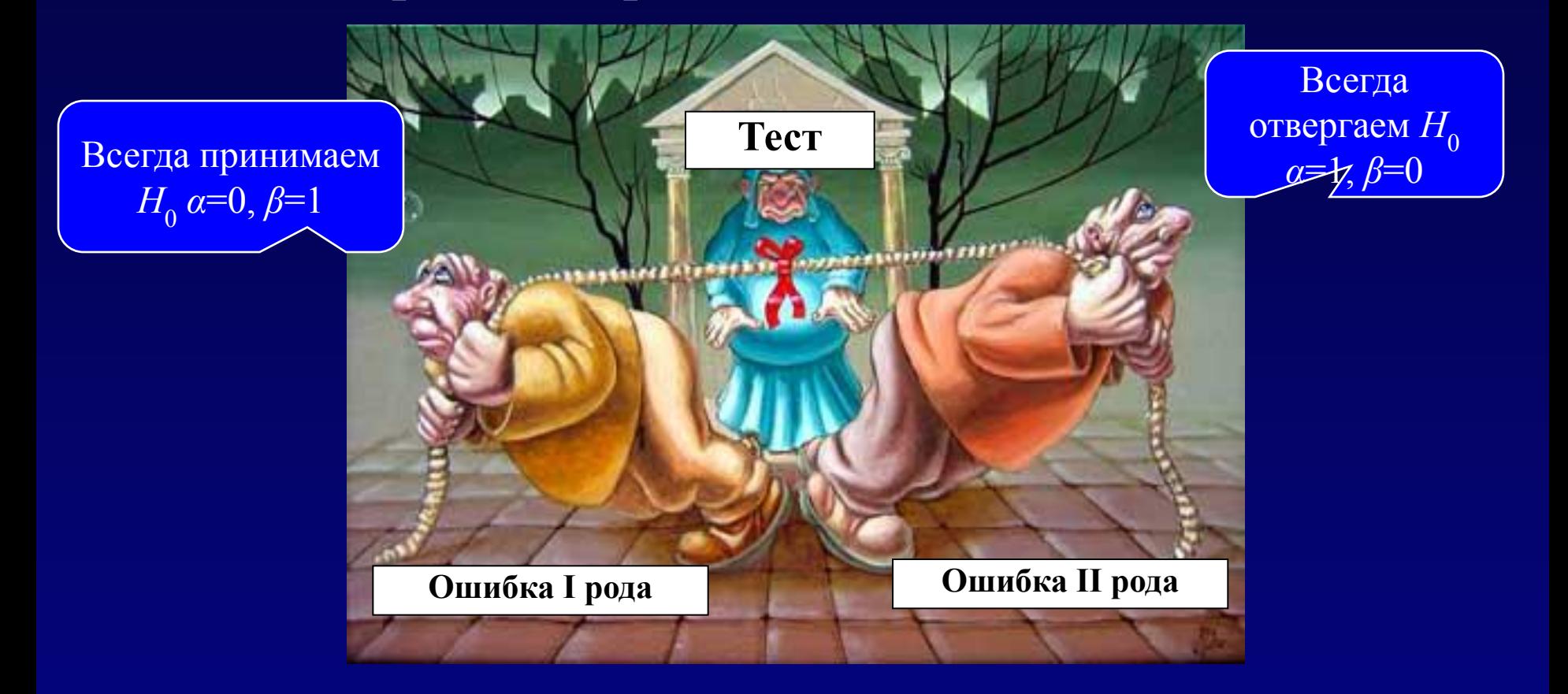

Уменьшая ошибку I рода, увеличиваем ошибку II рода, т.е. теряем мощность теста (*et converso)*

#### **Вероятность упустить и вероятность обознаться**

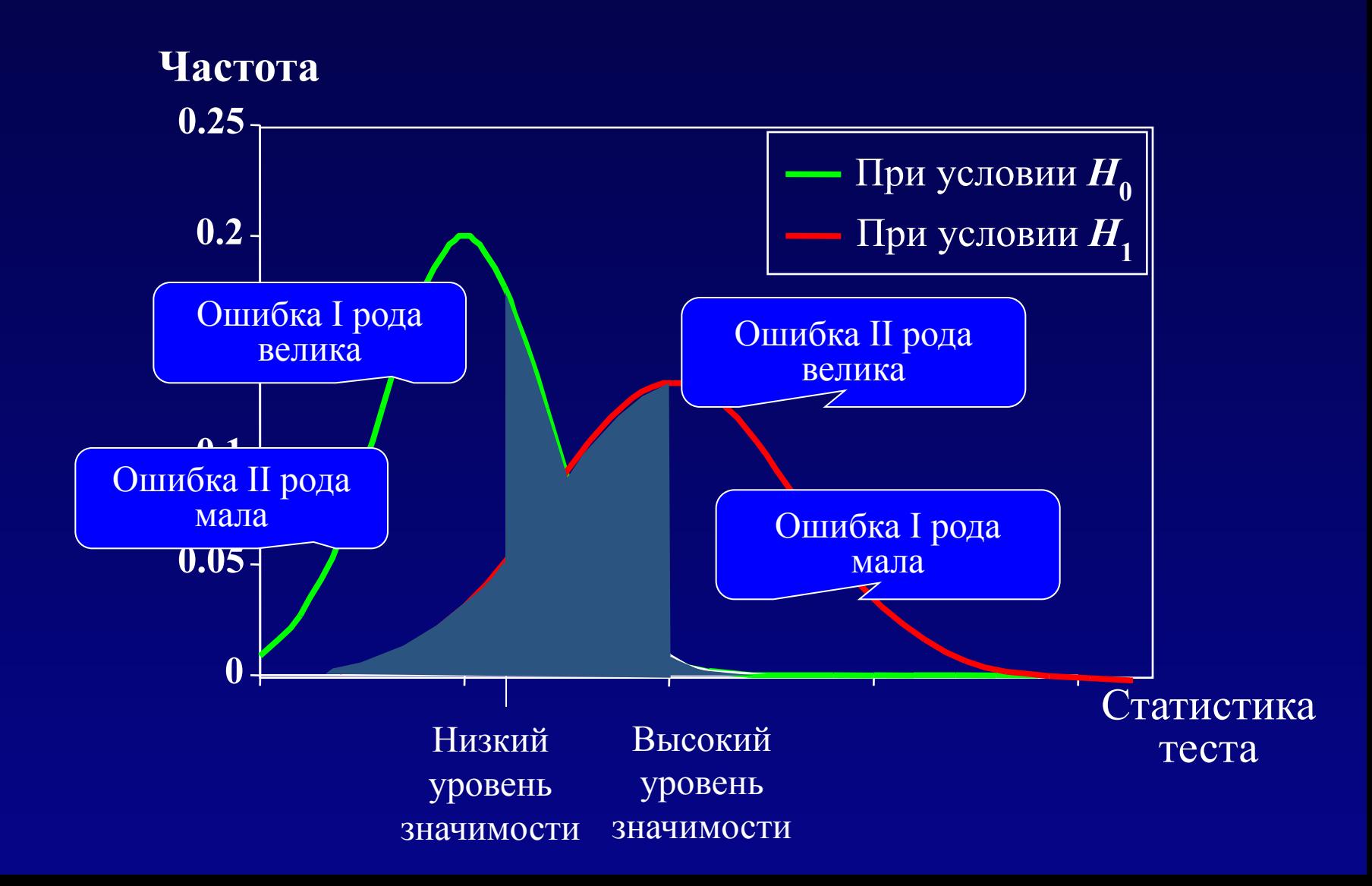

#### **Вероятность упустить и вероятность обознаться**

Мощность теста = 1- $\beta$ 

т.е. вероятность правильно отвергнуть нулевую гипотезу или вероятность не упустить открытие

- ❑ Мощность 80% считается приемлемой
- ❑ Консервативный тест это тест с низкой мощностью
- ❑ Мощностью теста резко возрастает при увеличении объемов выборок
- ❑ При планировании экспериментов имеет смысл прикинуть возможную мощность тестов WinPepi PORTAL PORTAL PRIMER PEPI

Например, Compare2/ Power/ Comparison of proportions Size  $A - 100$  Size  $B - 100$  $a/A - 0.2$  b/B – 0.1 Мощность =  $44\%$ 

… и необходимый объем выборок

Например, Compare2/ Sample size/ Proportions Size  $A/$  Size  $B = 1$ 

 $a/A - 0.2$  b/B – 0.1 Общий объем выборок = 398

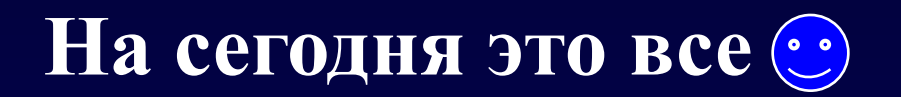

Напоследок хочу посоветовать:

• Если Вы этого никогда не делали, составьте базу данных в Excel и посчитайте самостоятельно описательные статистики

Поставьте на свой компьютер WinPepi и оцените возможности этой программы

Подумайте над тем, ошибки какого рода Вы чаще совершаете  $-1$ или II? Это полезно для усвоения настоящего материала.

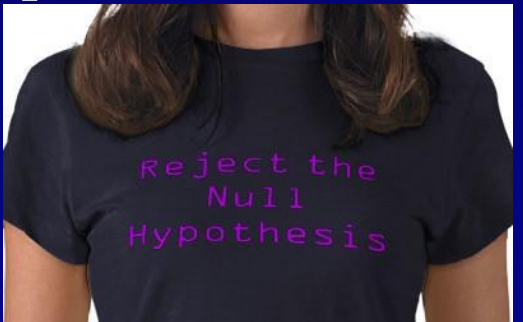